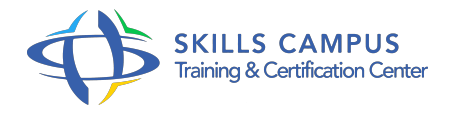

# Cognos BI, vue d'ensemble

# -Réference: **SII-353** -Durée: **1 Jours (7 Heures)**

#### **Les objectifs de la formation**

- Connaître l'architecture IBM/Cognos®10 BI
- Avoir une vue d'ensemble des composants de la solution IBM/Cognos® 10 BI
- Comprendre les différents composants de création de rapports
- Savoir manipuler les différents composants de création de rapports et d'administration des modèles

# **A qui s'adesse cette formation ?**

### **POUR QUI :**

Responsable de domaine, utilisateur, consultant, architecte, chef de projet, administrateur.

## **Programme**

- **Présentation de l'architecture IBM/Cognos® et ses différents composants**
	- Les rôles et licences utilisateurs.
	- Les concepts techniques.
	- <sup>o</sup> Installation de la solution.
	- Configuration et déploiement.

# **Profil utilisateur simple**

- Créer un rapport simple avec Query Studio.
- Examiner les principales fonctionnalités : groupement, tri, section, filtre et calcul.
- Démonstration Utilisation de Query Studio.

#### **Profil utilisateur intermédiaire**

- Créer un rapport avec Workspace Advanced.
- Examiner les principales fonctionnalités : groupement, tri, affichage, navigation, mise en forme.
- Démonstration Présentation de Workspace Advanced.
- **Profil utilisateur exploreur**
- Créer un rapport simple avec Analysis Studio.
- Examiner les principales fonctionnalités : navigation, tableau imbriqué, filtre, contexte, graphique.
- Démonstration Démonstration de création d'un rapport simple.

#### **Profil utilisateur avancé**

- Créer un rapport simple avec Report Studio.
- Examiner les fonctionnalités de base de Report Studio : groupement, tri, filtre, section.
- Créer un rapport multipages avec Report Studio.
- Examiner les principales fonctionnalités telles que : invités, pages, variables, gestion multi-objets.
- Démonstration Présentation des fonctionnalités avancées.

## **Présentation de Cognos Connection et de Workspace**

- Cognos Connection : organisation des entrées et gestion du portail.
- Examiner les fonctionnalités du portail : gestion des entrées, version de rapports, planification.
- Créer un espace de travail avec Workspace.
- Examiner les possibilités de gestion du contenu, filtre, affichage, navigation, onglet, export.
- Démonstration Démonstration sur Cognos Connection et de Workspace

#### **Les composants de création de modèles relationnels et multidimensionnels**

- o Framework Manager.
- Aperçu des fonctionnalités de création d'un package relationnel.
- o Transformer Powerplay.
- Aperçu des fonctionnalités de création d'un cube multidimensionnel.
- o Dynamic Designer Cube.
- Aperçu des fonctionnalités de création d'un cube in-memory.
- Démonstration Présentation des composants d'administration.

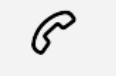

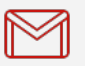

(+212) 5 22 27 99 01 (+212) 6 60 10 42 56 Contact@skills-group.com

 Nous sommes à votre disposition : De Lun - Ven 09h00-18h00 et Sam 09H00 – 13H00

 Angle bd Abdelmoumen et rue Soumaya, Résidence Shehrazade 3, 7éme étage N° 30 Casablanca 20340, Maroc